# Autodesk AutoCAD Crack Gratis For Windows

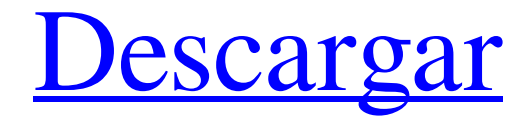

**AutoCAD Crack + Clave de producto Gratis [Ultimo 2022]**

Anuncio A lo largo de los años, AutoCAD se ha convertido en el líder de la industria y, a menudo, se elige como el software CAD estándar profesional para el diseño de arquitectura, ingeniería y construcción (AEC). AutoCAD admite dibujos y gráficos en 2D y 3D. Han pasado muchas cosas desde que se lanzó AutoCAD en 1982. Hoy en día, hay muchas versiones diferentes de AutoCAD y muchos programas CAD diferentes de Autodesk. Algunas aplicaciones de AutoCAD están disponibles exclusivamente en dispositivos móviles. Además, Autodesk ha lanzado recientemente productos como Civil 3D, basado en la nube y más fácil de usar, y AutoCAD 360, que es gratuito. La familia de Autodesk incluye programas, aplicaciones y servicios en la nube más antiguos, como el programa insignia AutoCAD, que tiene muchas variaciones en el escritorio, y el AutoCAD 360 basado en la nube introducido más

recientemente. Historia de AutoCAD AutoCAD fue desarrollado para PC por Autodesk en 1982. Su equipo de desarrollo e ingenieros han creado un software que se ha convertido en el estándar de facto en la industria CAD 3D. Ha habido actualizaciones significativas en AutoCAD desde su primer lanzamiento. El predecesor de AutoCAD, AutoCAD Light, se lanzó por primera vez en 1977 y se basó en el lenguaje de programación LISP. LISP es un dialecto del lenguaje de programación Lisp, que fue inventado por John McCarthy en Dartmouth College en 1958. AutoCAD Light debutó en la computadora personal en el otoño de 1977 y estaba disponible en tiendas minoristas. La versión original de AutoCAD Light, llamada AutoCAD Light Versión 2, solo admitía dibujos en 2D y mostraba todos los puntos, líneas y arcos mediante estructura alámbrica. Es decir, el usuario podría hacer clic en las líneas y puntos para crear un modelo 3D en la pantalla. La próxima versión de AutoCAD Light, llamada AutoCAD Light Versión 3, agregó una opción de vista en 3D, así como la capacidad de trabajar con dibujos en 2D. AutoCAD Light Version 3 se lanzó por primera vez en 1980. En ese momento, el programa estaba casi un año adelantado a su tiempo. Ofrecía gráficos en 3D, pero solo en blanco y negro.Hoy, AutoCAD ha pasado por muchas versiones, y el modelo más popular es la versión actual de 2019, AutoCAD LT. Historia temprana AutoCAD, o como se llamaba entonces, AutoCAD Light, fue la primera aplicación para el uso personal

#### **AutoCAD Clave de licencia llena**

Formatos de archivo Los formatos de archivo DWG, DXF, DWF y DGN de Autodesk se pueden guardar y ver de varias maneras. Por ejemplo, un archivo DXF se puede ver en ventanas gráficas (una o más ventanas gráficas) y escalar, rotar y manipular usando varias opciones de las propiedades de la ventana gráfica. Los formatos de archivo DWG, DXF y DGN se utilizan para crear y editar la mayoría de los modelos 3D que se crean o importan a AutoCAD. Autodesk ofrece el software CADWorks para la conversión de archivos DWG de AutoCAD a formato PDF. Interfaz de usuario La interfaz de usuario actual se basa en la interfaz de Microsoft Windows. Una de las herramientas más utilizadas en AutoCAD es la "Línea de comandos", a la que se puede acceder desde el menú "Ver". La línea de comandos permite al usuario escribir comandos en el símbolo del sistema. Los comandos escritos por el usuario luego son ejecutados por el software AutoCAD. Los comandos se pueden utilizar para cambiar el estado actual del modelo o para cambiar el estado actual de objetos específicos. La línea de comandos de AutoCAD se puede utilizar para depurar e incluso editar comandos. La interfaz de usuario de AutoCAD consta de varias barras de herramientas y paneles. Las barras de herramientas están ubicadas en la parte superior de la pantalla y están personalizadas para funciones específicas. Por ejemplo, una de las barras de herramientas está dedicada a ver información sobre la herramienta seleccionada. Se puede acceder a las barras de herramientas haciendo clic en ellas con el mouse. La selección de elementos específicos se puede lograr haciendo clic en los iconos o haciendo clic en el texto, que luego se resalta. El programa AutoCAD tiene varios paneles que se utilizan para ver información específica. El nombre, el tipo, la ubicación y las dimensiones del objeto se pueden ver en los paneles de nombre y datos. Se puede acceder a las herramientas de visualización y los inspectores de propiedades (que se utilizan para ver propiedades específicas de los objetos) haciendo clic en los iconos que aparecen en ubicaciones específicas. Además, la barra de estado siempre está visible y muestra una lista completa de propiedades de los objetos seleccionados.La ubicación y el sistema de coordenadas se pueden cambiar haciendo clic en las opciones correspondientes en la barra de estado. El área de dibujo es el lugar donde se colocan y editan los objetos. El usuario puede manipular objetos dibujando líneas o llenando los segmentos de línea en patrones específicos. El usuario también puede seleccionar objetos, modificar las dimensiones del objeto seleccionado, mover el objeto a otra ubicación, ver las propiedades del objeto seleccionado y el estado actual del objeto seleccionado. El área de dibujo se puede guardar 112fdf883e

## **AutoCAD Crack Descargar [Ultimo 2022]**

Haga clic en "HKEY\_CURRENT\_USER\Software\Autodesk\AutoCAD 15\Autocad360\Main". Ahí tienes el archivo Autocad360.exe. Inicie Autocad360 y abra el archivo de la aplicación. Aparece una ventana con la pantalla de inicio de sesión. Es necesario introducir el código de registro Cuando se abra Autocad360, haga clic en el botón "Continuar". Una vez cargado aparece el botón "Obtener código de registro", haga clic en él. Aparece el código de registro. /\* Copyright Los autores de Kubernetes. Con licencia de Apache License, Versión 2.0 (la "Licencia"); no puede usar este archivo excepto de conformidad con la Licencia. Puede obtener una copia de la Licencia en A menos que lo exija la ley aplicable o se acuerde por escrito, el software distribuido bajo la Licencia se distribuye "TAL CUAL", SIN GARANTÍAS NI CONDICIONES DE NINGÚN TIPO, ya sean expresas o implícitas. Consulte la Licencia para conocer el idioma específico que rige los permisos y limitaciones bajo la Licencia. \*/ // Código generado por lister-gen. NO EDITAR. paquete v1beta1 importar ( v1beta1 "k8s.io/api/programación/v1beta1" "k8s.io/apimachinery/pkg/api/errores" "k8s.io/apimachinery/pkg/etiquetas" "k8s.io/client-go/tools/caché" ) // PriorityClassLister ayuda a enumerar PriorityClasses. escriba la interfaz PriorityClassLister { // List enumera todas las PriorityClasses en el indexador. Lista (etiquetas de selector. Selector) (ret [] \* v1beta1. PriorityClass, err error) // Get recupera PriorityClass del índice para un nombre dado. Obtener (cadena de nombre) (\*v1beta1.PriorityClass, error) PriorityClassListerExpansion } // PriorityClassLister implementa la interfaz PriorityClassLister. tipo prioridadClassLister struct { indexador caché.Indexador

#### **?Que hay de nuevo en el AutoCAD?**

Integrado en las herramientas de anotación, hay un entorno de dibujo completo donde los diseñadores pueden importar, revisar y anotar dibujos con todas las herramientas de AutoCAD. Cambia un elemento o mueve la figura que es el foco del dibujo. Comparta fácilmente una revisión de una impresión con colegas, incluido un regreso al dibujo original. Integre capacidades de escaneo 3D para importar e incorporar sin problemas información de archivos escaneados a mano o papel impreso. Escaneos 3D Implemente el escaneo 3D como una rica herramienta de anotación. Realice escaneos en 3D o genere automáticamente dibujos en 3D en nuevos modelos CAD. También puede importar y anotar un modelo 3D como un dibujo completo. Para admitir la impresión 3D y crear nueva tecnología, hay varias herramientas nuevas para dibujar en 3D: geometría a mano alzada, bordes conectados y superficies fusionadas. Geometría a mano alzada Simplifique la geometría a mano alzada. Dibuje rutas vectoriales que permanezcan conectadas y puede editar la forma mientras dibuja. Una sola figura se guarda en una capa y puede crear una cantidad infinita de formas con este enfoque. Con el método tradicional de arrastrar formas, puede llevar mucho tiempo crear rutas vectoriales y constantemente regresa al dibujo original para hacer las rutas correctas. Dibujar una ruta vectorial con este nuevo enfoque de geometría a mano alzada lo hace simple, rápido y preciso. Bordes conectados Dibujar bordes conectados. Dibuje rutas que permanezcan conectadas, y puede alinear, cambiar el tamaño o mover fácilmente la línea y editarla como un grupo. Superficies fusionadas Implemente superficies fusionadas para crear nuevas herramientas de modelado 3D. Dibuja un único conjunto de aristas que funcionan como caras y líneas. Puede crear rápidamente mallas de superficie, extruir un conjunto de caras y usar las superficies fusionadas como caras de malla. Con las capacidades 3D completas de AutoCAD, puede convertir un modelo que haya dibujado en 2D en un dibujo 3D completo. Puede usar datos de un modelo de terceros, basado en escaneo o en papel. Herramientas gráficas y multimedia Integre gráficos y multimedia dentro de los dibujos. Ahora puede agregar gráficos y videos desde archivos 2D y 3D a dibujos o crear contenido nuevo en 2D o 3D. 3D

### **Requisitos del sistema:**

Requerimientos Recomendados: - Procesador: Intel i5 - Memoria: 6GB - Almacenamiento: 12GB - Gráficos: NVIDIA GTX 960 - DirectX: Versión 11.0 - Ventanas 7, 8, 10 CPU: Intel i5 a 3,0 GHz (máx.) Ventanas: Windows 7, 8, 10 RAM: 6GB GPU: NVIDIA GTX 960 Almacenamiento: 12GB Computadora portátil: Dell Inspiron (1400/7500) Procesador: Intel Core

Enlaces relacionados:

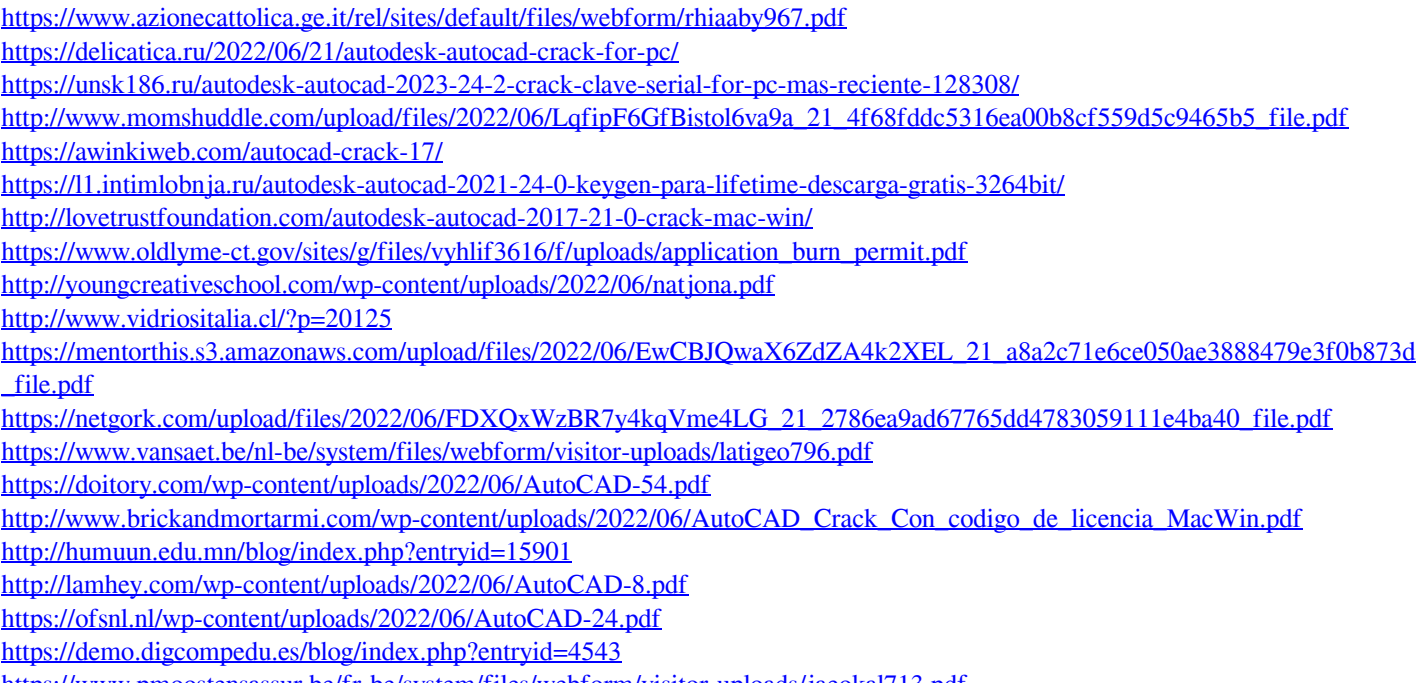

<https://www.pmoostensassur.be/fr-be/system/files/webform/visitor-uploads/jaeokal713.pdf>